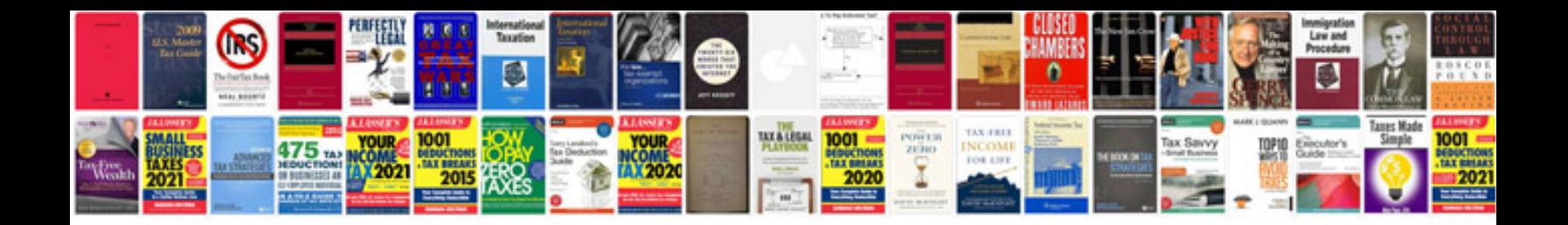

**Apa manual online**

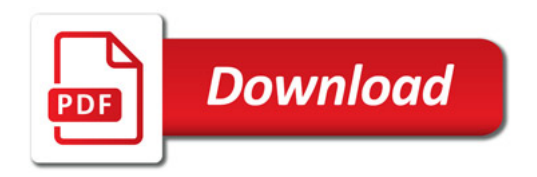

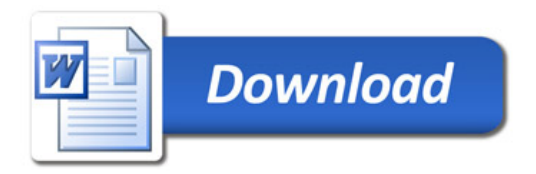